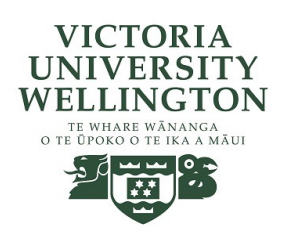

## Lecture 13-14: Mid-trimester Recap, Animation started

CGRA 354 : Computer Graphics Programming

Instructor: Alex Doronin Cotton Level 3, Office 330 alex.doronin@vuw.ac.nz

**With slides from: Holly Rushmeier, Yale; Steve Marschner, Cornell; Taehyun Rhee, CMIC; Zohar Levi, ECS;**

## **This week**

Assignment 1 and mid-trimester test: Grades released Wednesday (please review), Assignment 2 due

**Today: Recap and Assignment 3**

**Friday:** 

- **-** *Assignment 3 tutorial*
- **-** *Assignment 2/3 helpdesk*

### Recap: What is Computer Graphics?

## Creating new images using computers

May be created from:

- Existing images
- 3D models
- User strokes
- High dimensional data

From existing images + 3D models

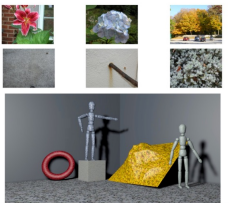

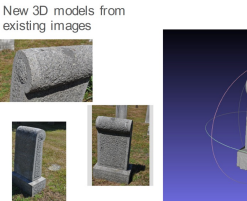

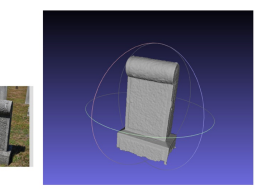

From user strokes

data

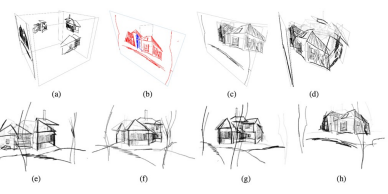

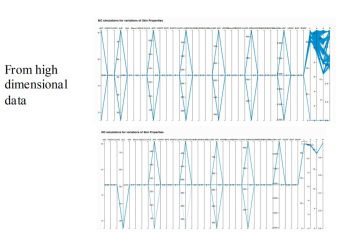

### Recap: Areas in Computer Graphics

- **Imaging** = representing 2D images
- **Modeling** = representing 2D/3D objects
- **Rendering** = 2D images from 2D/3D models
- **Animation** = simulating changes over time

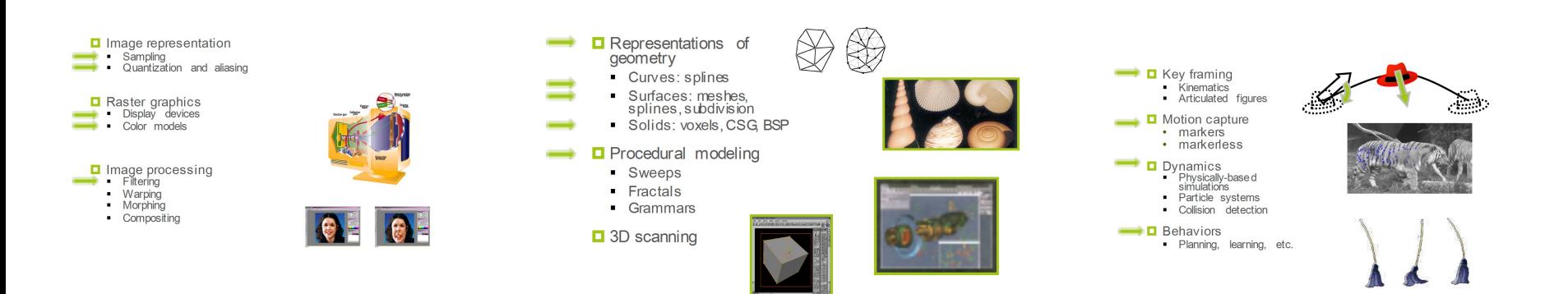

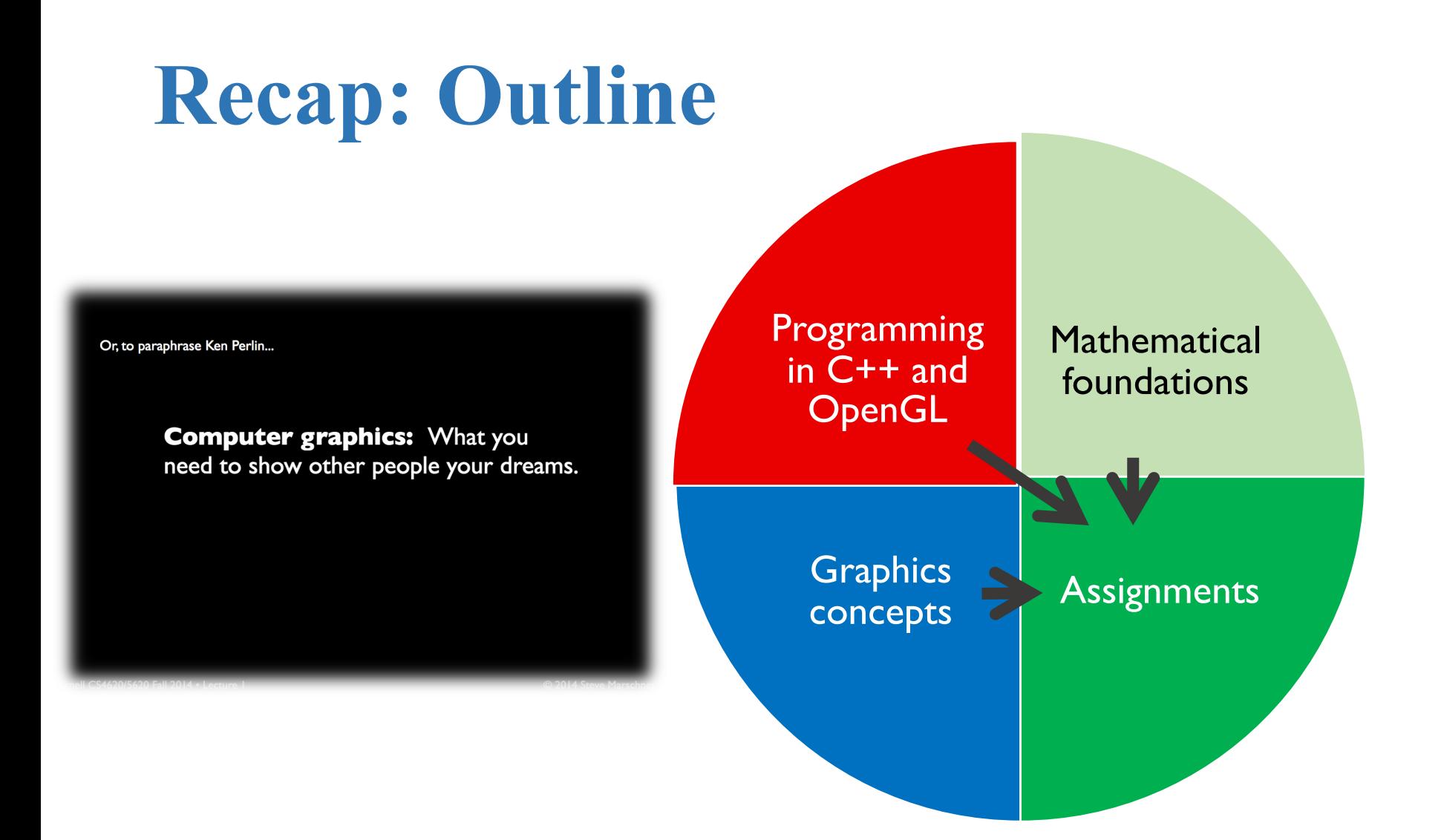

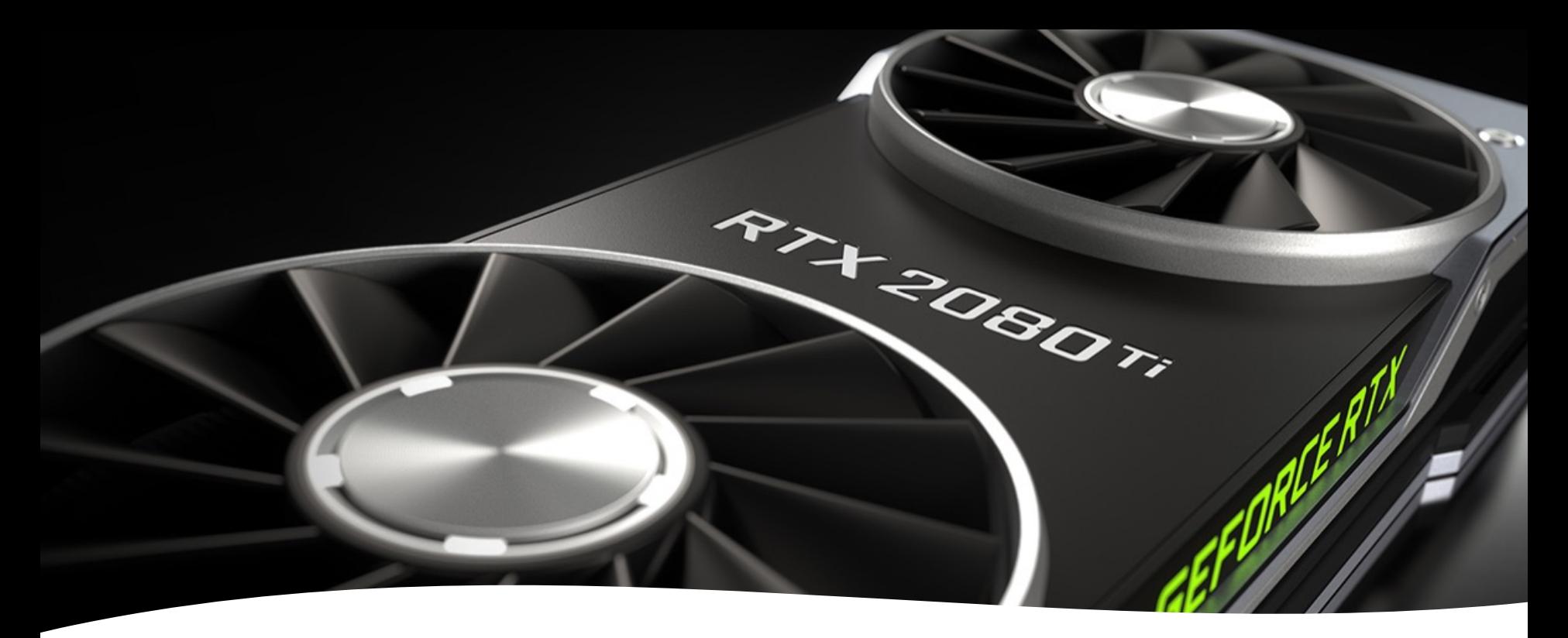

• Specialized hardware — Graphics Processing Unit (GPU)

- API to interact with the hardware
- Cross-platform
- Additional libraries:
	- GLEW: extension
	- GLFW: basic window with OpenGL rendering context
	- Etc.
- Start with the classic OpenGL?

### What is OpenGL?

### Recap: Building Frameworks

• *Integrated development environments (IDEs) on Windows, Mac, Linux and CMake tools*

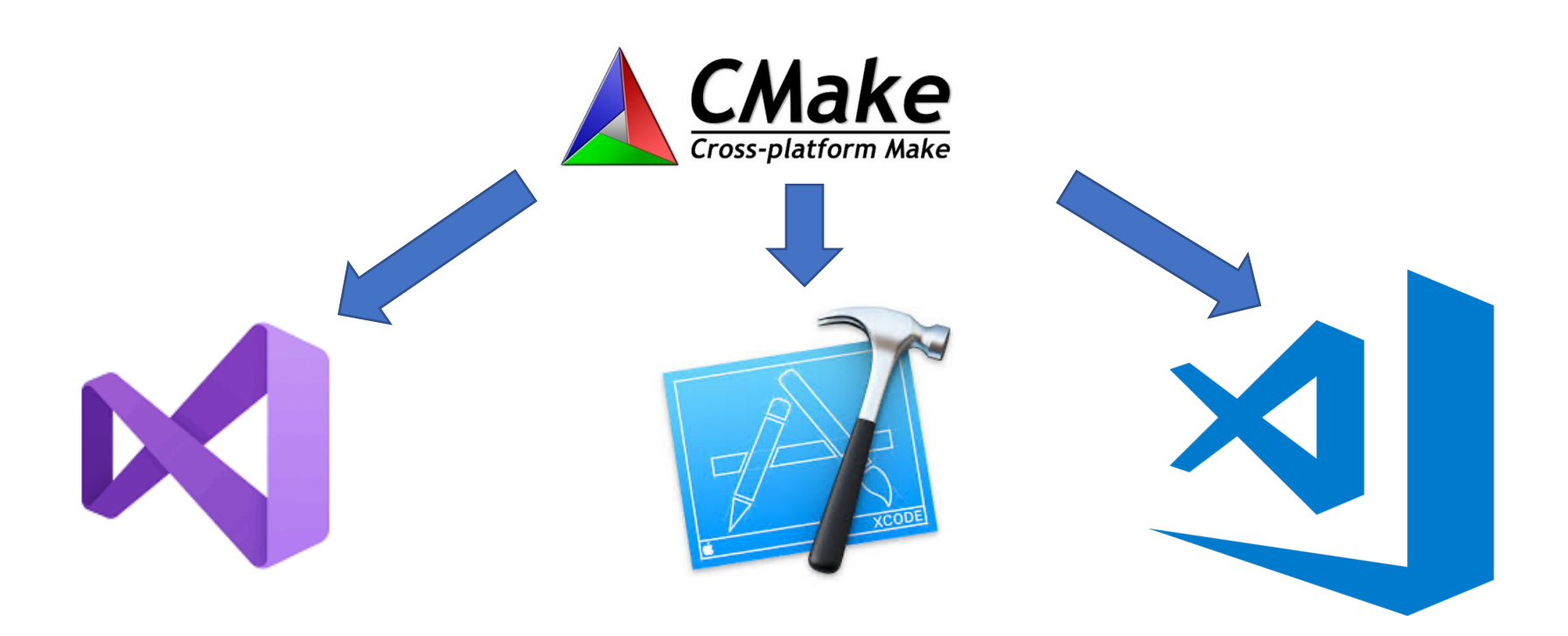

### Recap: Computer Graphics pipeline entities

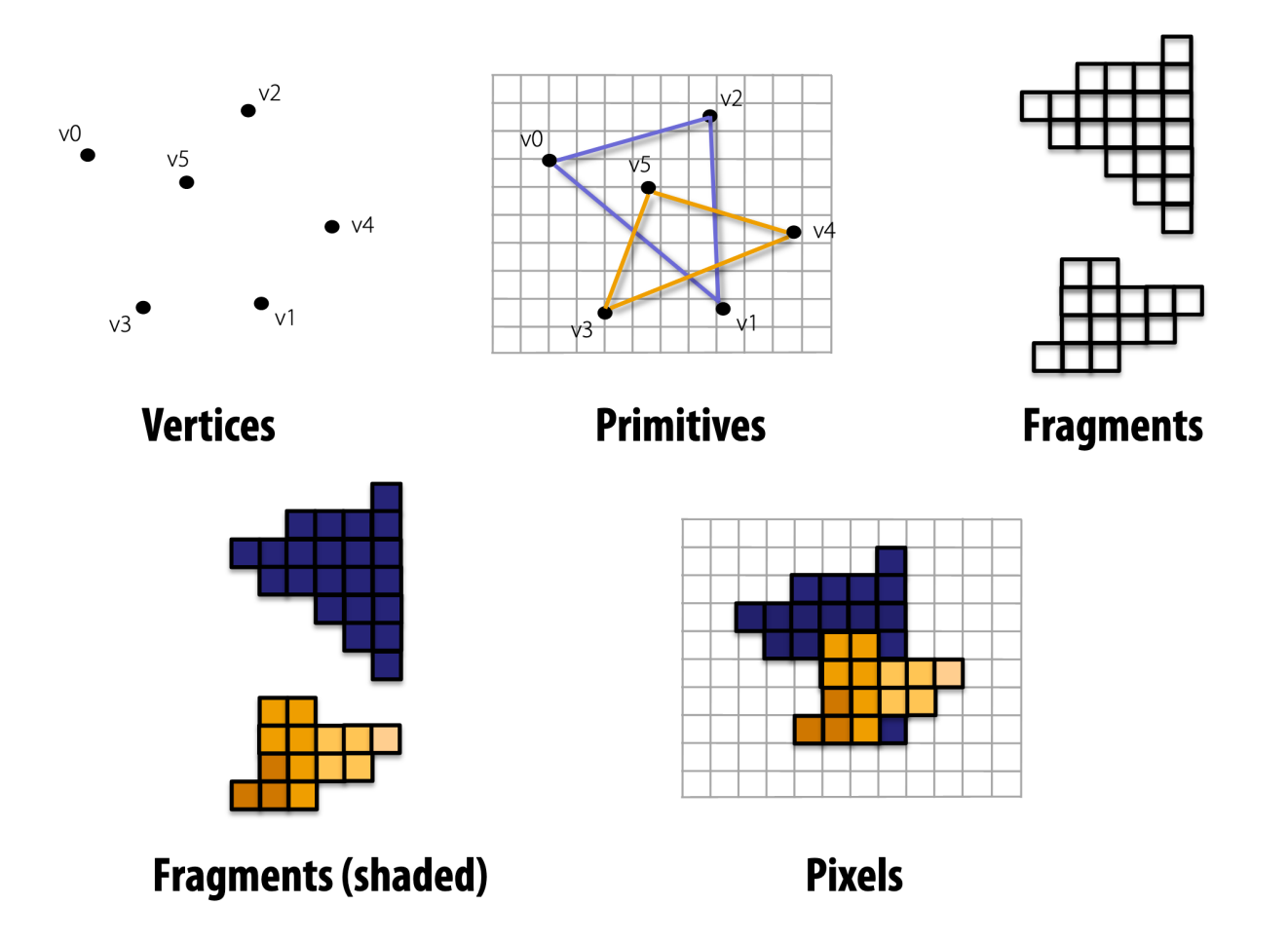

### Recap: Geometry and Polygon Mesh

- Face list
	- Lists of coordinates
- Polygons are unrelated

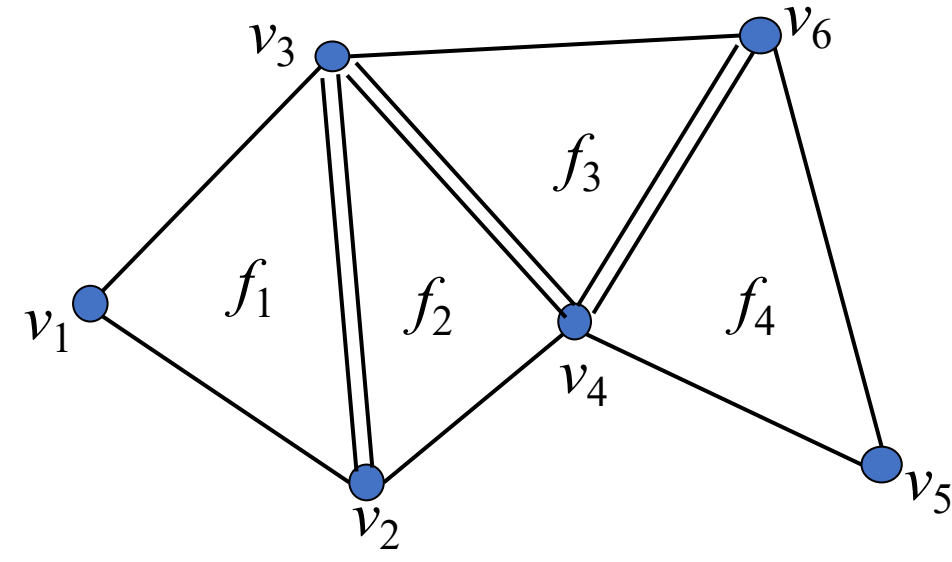

- What are the nearest neighbor of a vertex ?
- What are the adjacent triangles of a vertex ?

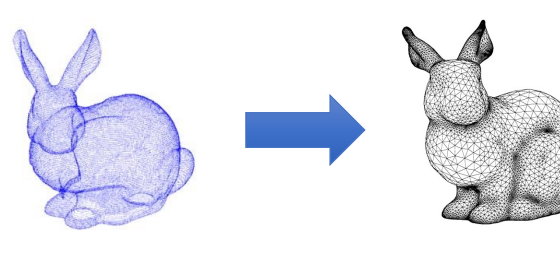

Point Cloud Polygon Mesh

| ${\cal V}_6$ | face | vertices (ccw)    |
|--------------|------|-------------------|
|              |      | $(v_1, v_2, v_3)$ |
|              |      | $(v_2, v_4, v_3)$ |
|              |      |                   |

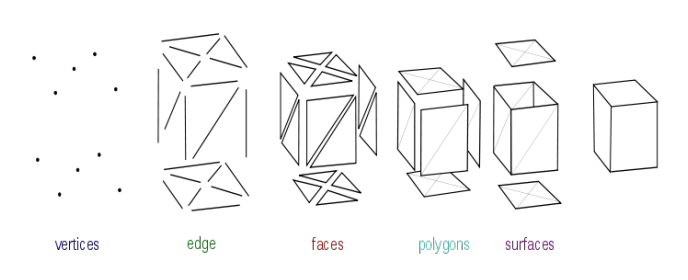

## Phong Shading Model in OpenGL

- Phong illumination model is combination of
	- Ambient  $i_{amb}$ + Diffuse  $i_{diff}$  + Specular terms  $i_{sepc}$
	- Developed by Bui Tuong Phong at Univ. Utah 1973

$$
\mathbf{I} = k_a \dot{i}_a + k_d \dot{i}_d (\mathbf{n} \cdot \mathbf{l}) + k_s \dot{i}_s (\mathbf{r} \cdot \mathbf{v})^{m_{\text{shi}}}
$$

•  $k_a k_d k_s$  are material properties having RGB components

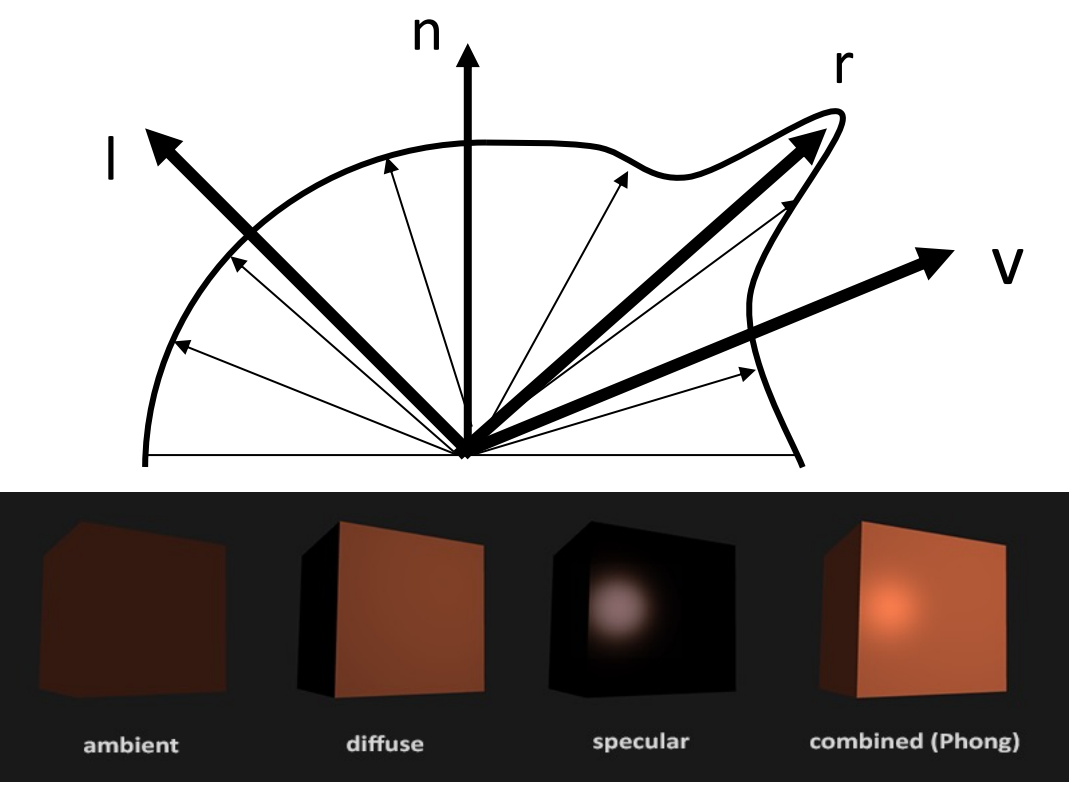

### Transformations

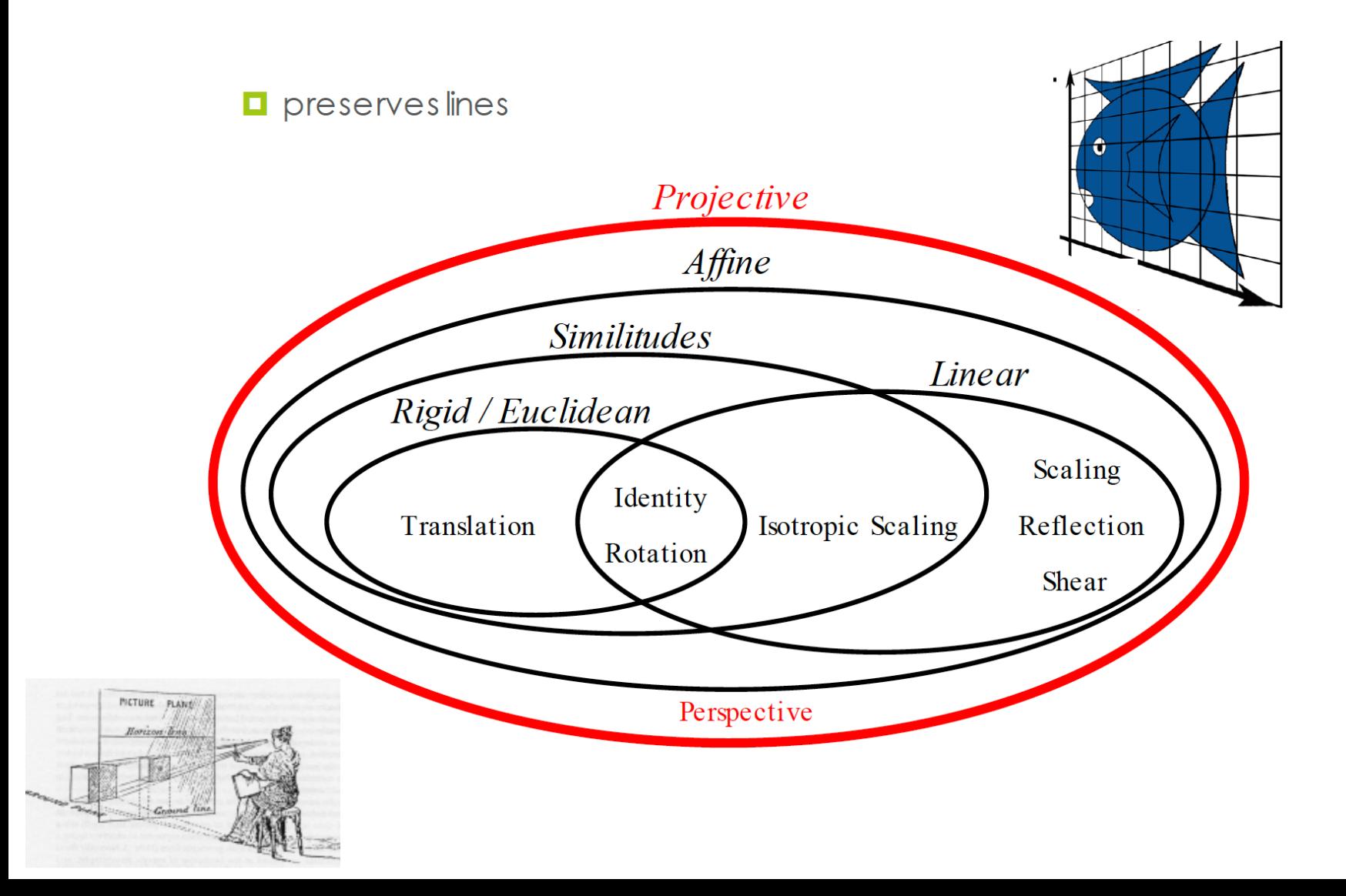

## Instancing

• **transformations allow you to define an object at one location and then place multiple instances in your scene**

#### Stages of Vertex Transformations

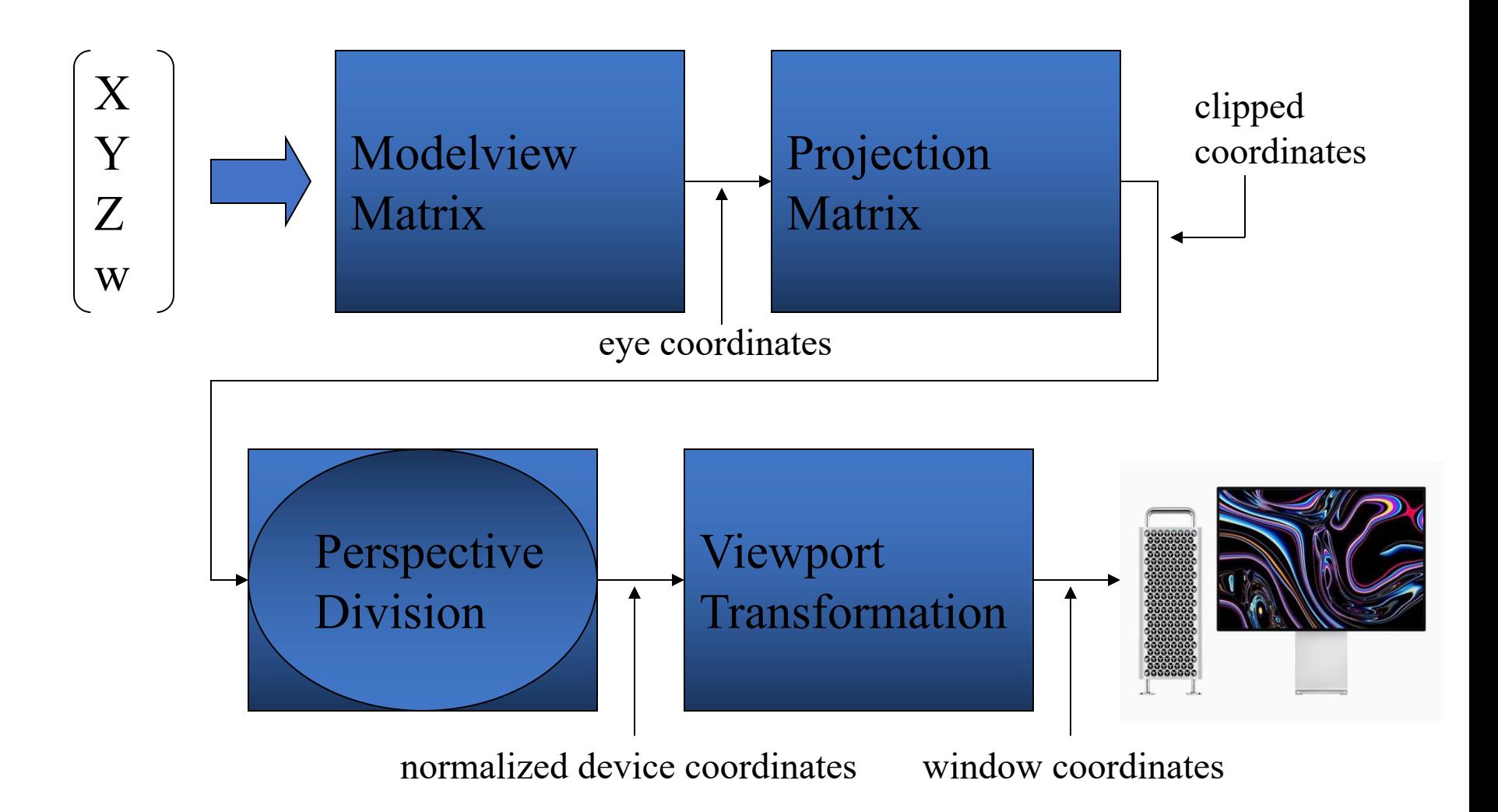

### Surface Details

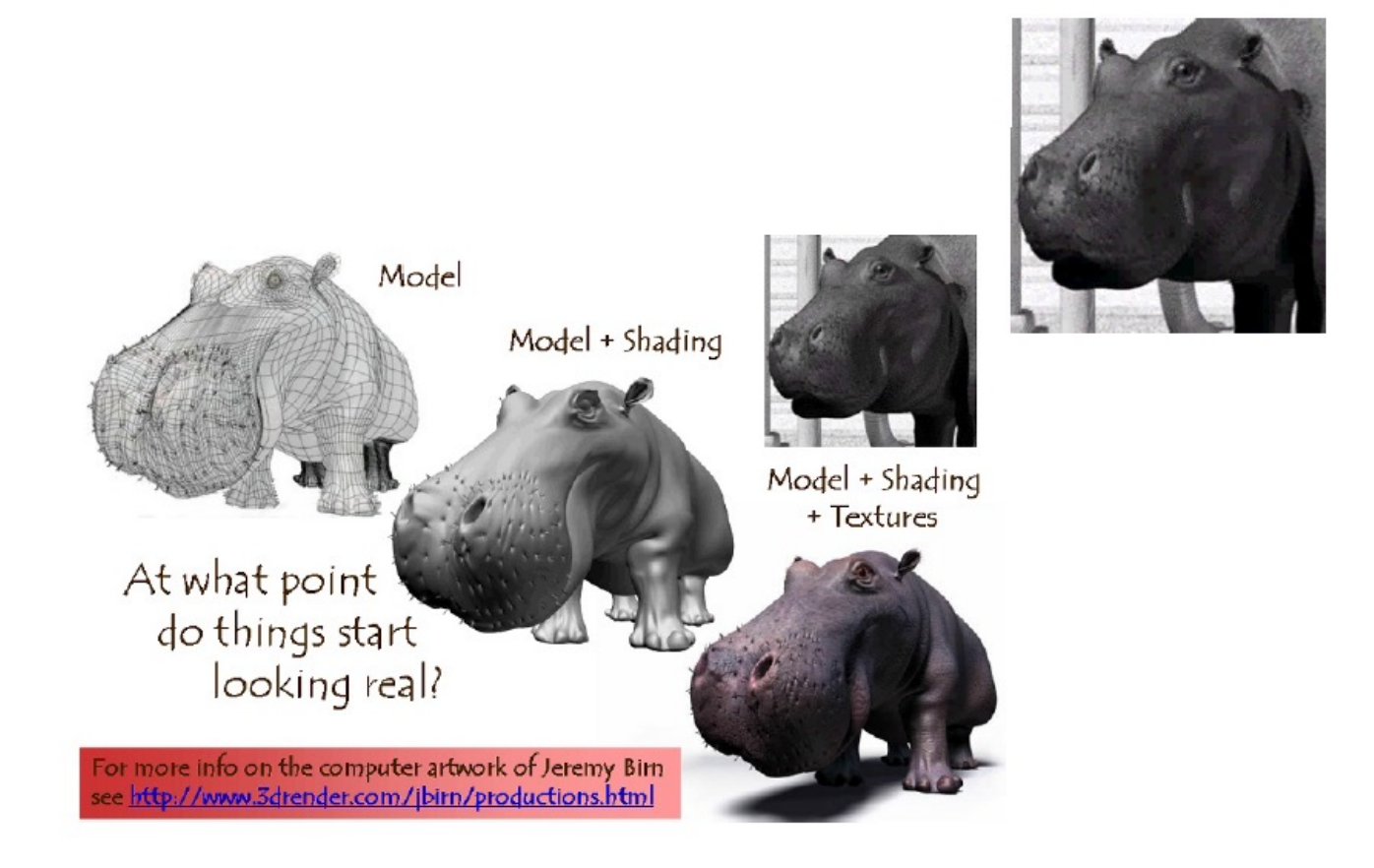

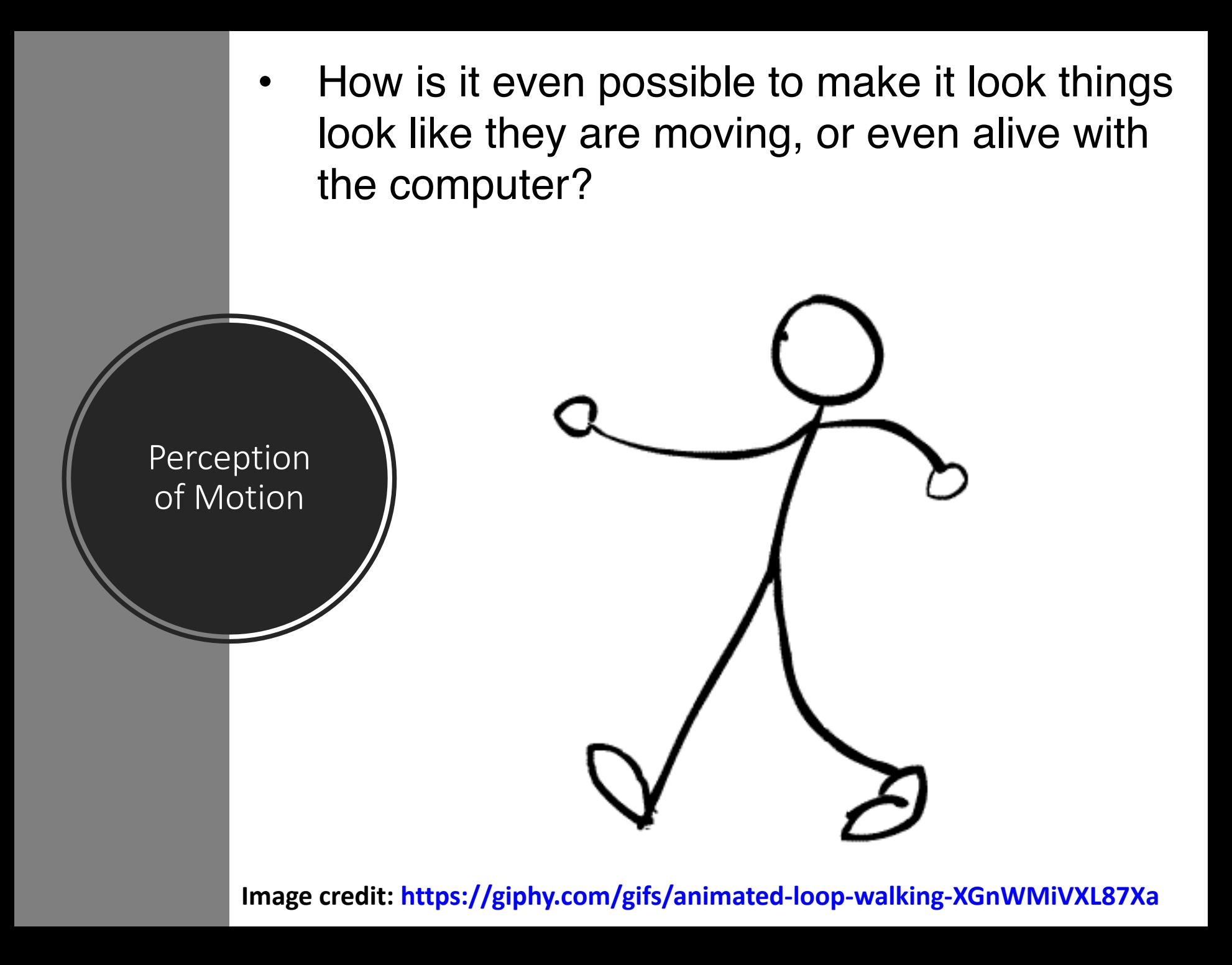

### Freeze frame

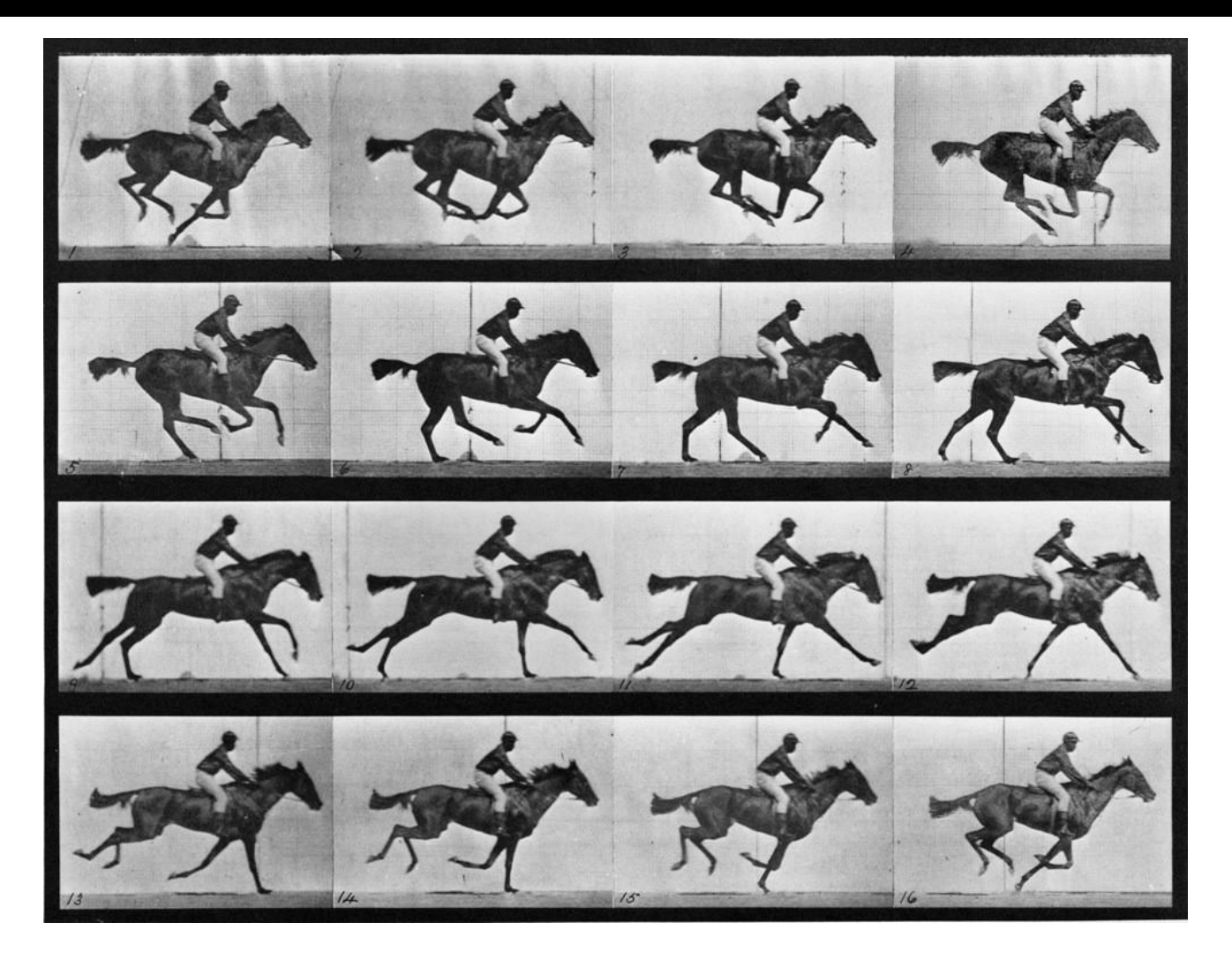

#### **https://americanhistory.si.edu/muybridge**

### Object interaction: Bounding box/volume

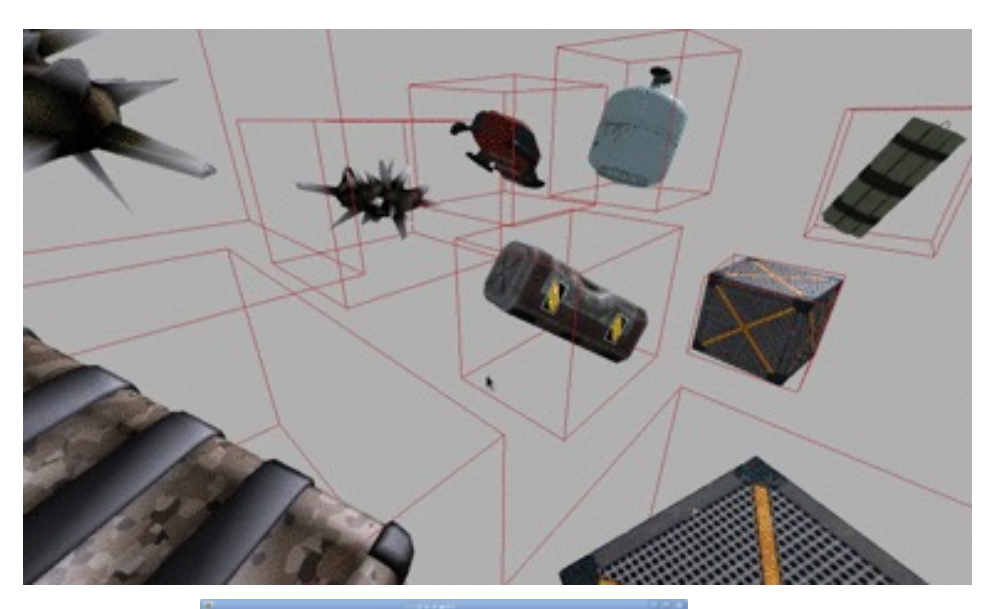

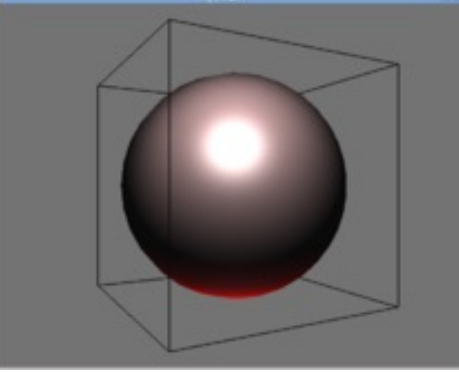

https://www.are.na/tetlie/boundingbox https://en.wikibooks.org/wiki/OpenGL\_Progra mming/Bounding\_box

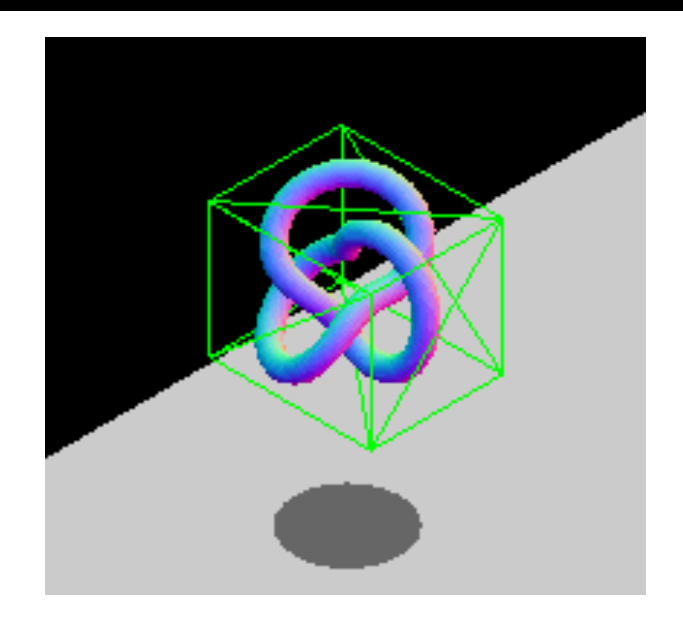

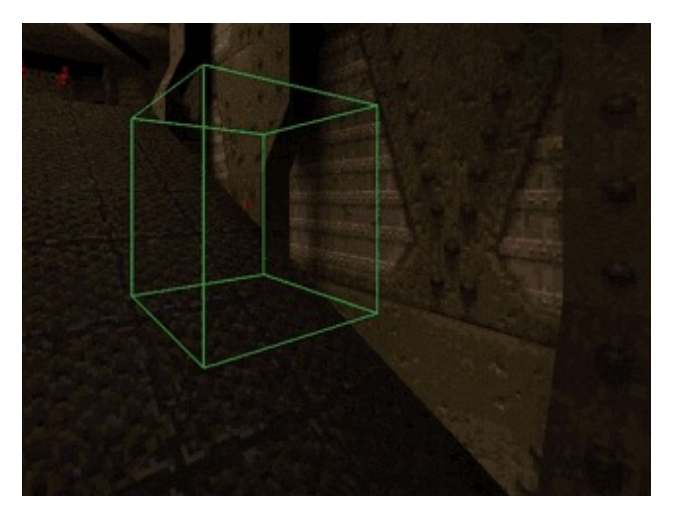

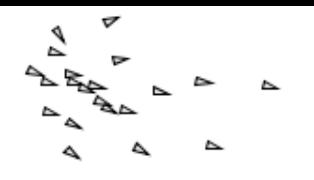

Boids

simulation

animation

emergent behaviour

vector algebra

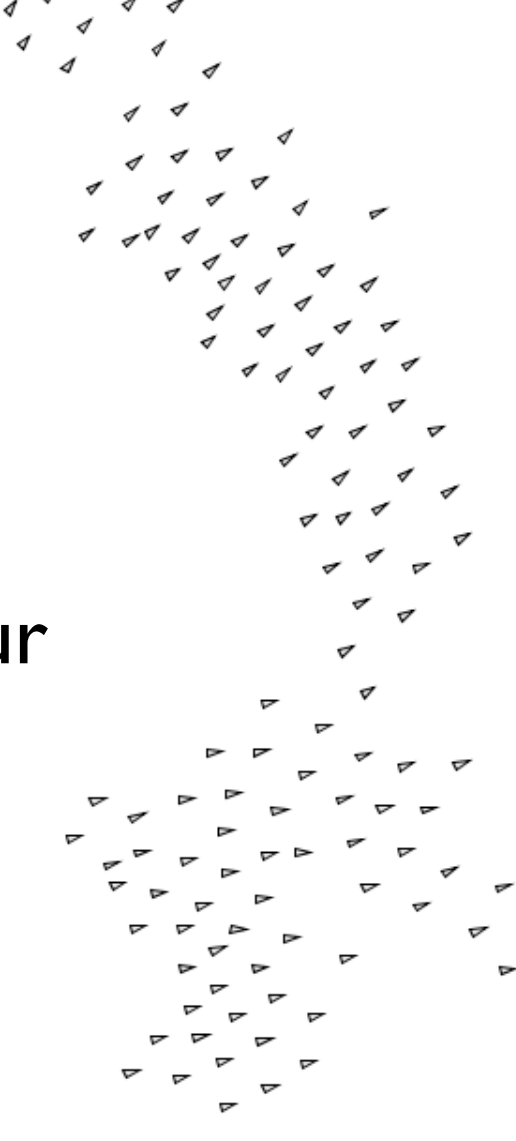

**18**

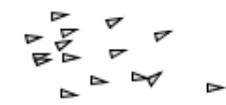

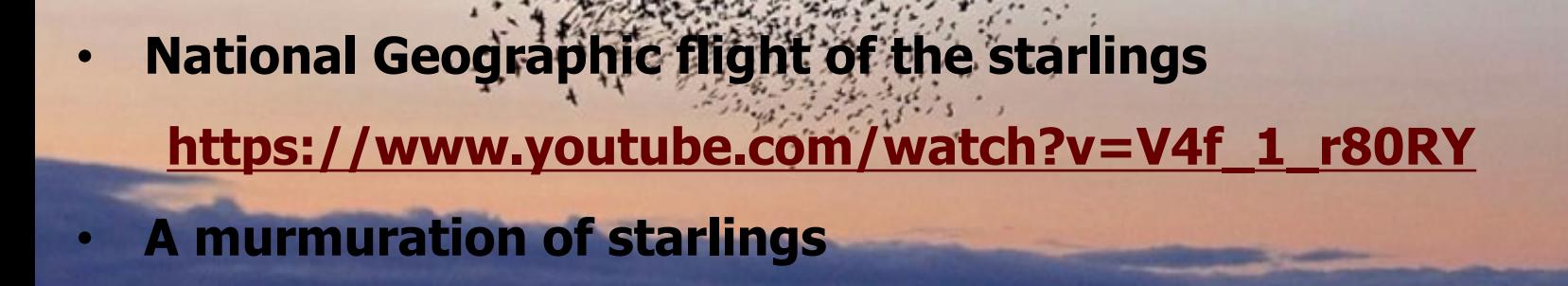

**https://www.youtube.com/watch?v=eakKfY5aHmY&t=75s**

Our inspiration

# Real flocks of birds & schools of fish

- **n** Upper bound limited only by actual population
	- **Example 1.5 million birds**
	- **Herring: school of hundreds of millions covering** dozens of square kilometres

**n** Localized reasoning must be used **A** bird/fish only knows about its nearest neighbours

## **https://youtu.be/U9T0OlAOv0c**

 $\mathbb{Z}^n$ 

http://thefishbowlnetwork.com/blog/wp-content/uploads/2013/10/scho

## Why go to school?

- **n** Socialization
- **n** Reproduction
- **Protection from predators**
- **n** Foraging for food is quicker

# Simulating flocking: Boids

- **Early work by Reynolds** <sup>n</sup> SIGGRAPH 1987
- **Boid: a member of** the flock

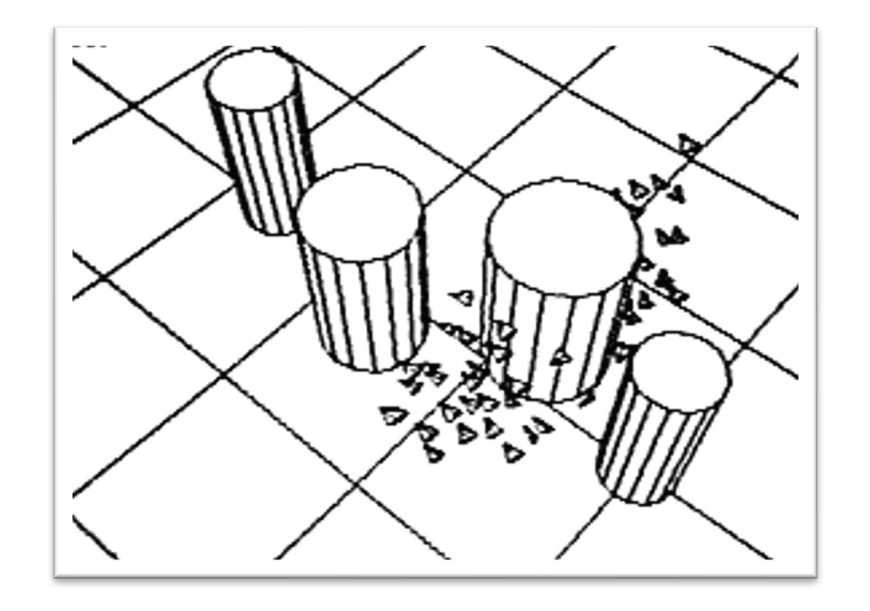

■ Key idea: local rules produce *emergent behaviour* giving believable-looking flocking

- Original Boids video by Reynolds https://www.youtube.com/watch?v=86iQiV3-3IA Notice the very simple quality of the graphics, generated on one of the fastest computers at the
- $\blacksquare$  The first use of simulated flocking in a movi *Batman Returns* (1992). It used a modified version of the original boids software to simulate
	- $\blacksquare$  bat swarms https://www.youtube.com/watch?v=jCVwdeAc
	- $\blacksquare$  penguin flocks https://www.youtube.com/watch?v=APs3qbAE

**n** *The Lion King* (1994) included a wildebeest stampede where a boids-like simulation was only sane way in which to produce the effect hundreds of animals charging down a gorge realistic manner

https://www.youtube.com/watch?v=XM\_VHtSDI

**n** Orcs march on Minas Tirith https://www.youtube.com/watch?v=bPhIKXA8eg

# Reynolds' rules

- **n** Avoidance
- **n** Alignment
- **n** Cohesion

**26**

# How do boids work?

## **n** A Flocking Simulation https://www.youtube.com/watch?v=QbUPfMXX

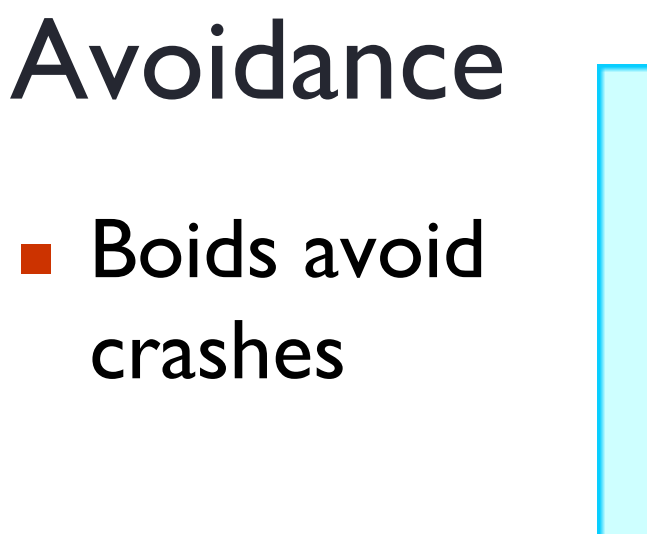

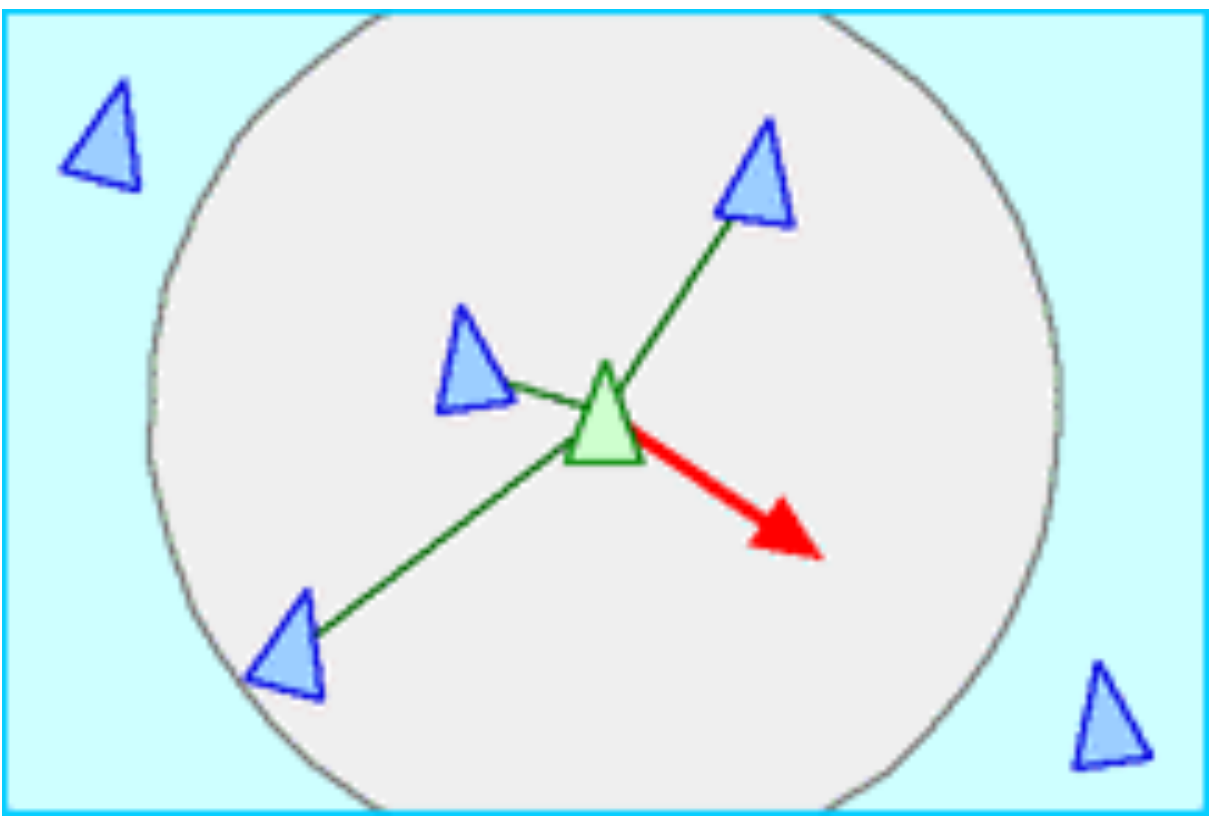

 $\blacksquare$  Each boid looks at the flock mates in its neighbourhood and applies a force to push it away from its neighbours

# Alignment

**n** Boids want to fly in the same direction

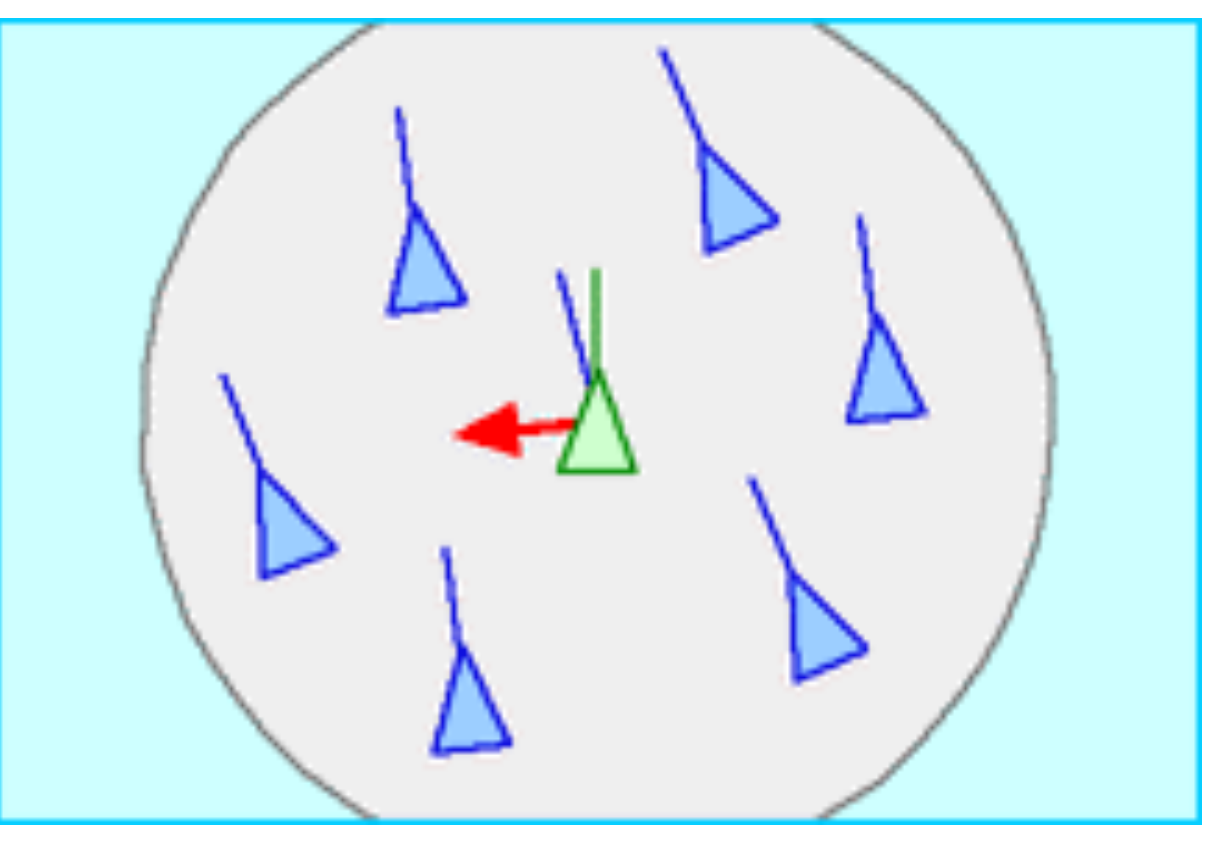

 $\blacksquare$  Each boid looks at the flock mates in its neighborhood and applies a force to line it up with the average direction of its neighbours

# Cohesion

**n** Boids want to be near their flock mates

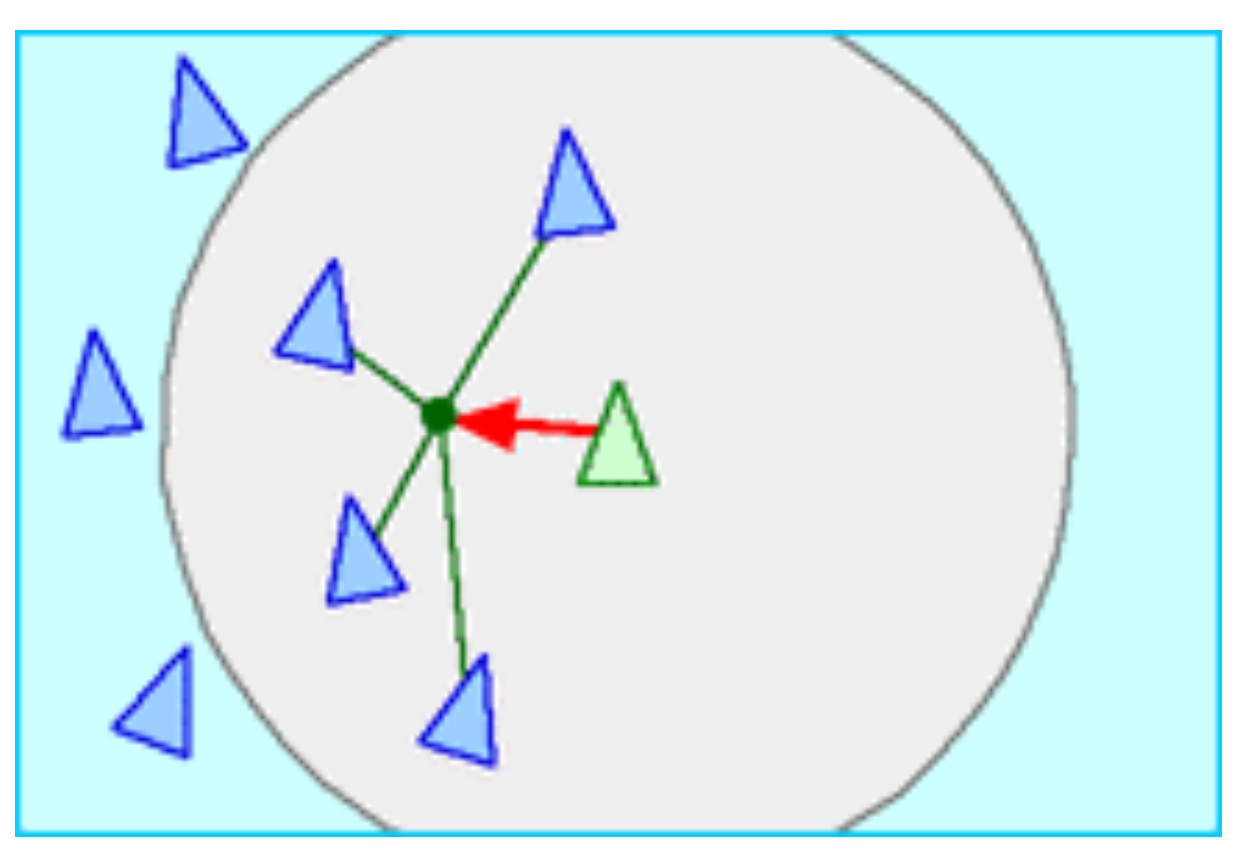

 $\blacksquare$  Each boid looks at the flock mates in its neighborhood and applies a force to move towards the average position of its neighbours

# Representing a boid

## $\blacksquare$  A boid has

**A** position  $\mathbf{x} =$  $\blacksquare$  Velocity *xyz* ⎡⎣⎢⎢⎢  $\blacksquare$  $\mathbf{v} =$ *v x v y v z* ⎡⎣⎢⎢⎢ ⎤⎦⎥⎥⎥ **x v**

# Updating a boid's position

**n** Add velocity (times the time-step) to position

$$
\mathbf{x}_{new} = \mathbf{x} + (\mathbf{v} \times h)
$$
  

$$
x_{new} = x + (v_x \times h)
$$
  

$$
y_{new} = y + (v_y \times h)
$$
  

$$
z_{new} = z + (v_z \times h)
$$

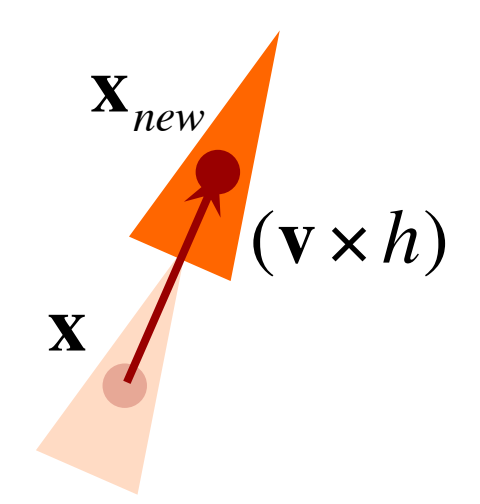

### $h$  *h* is the time-step (scalar)

## How do the forces work?

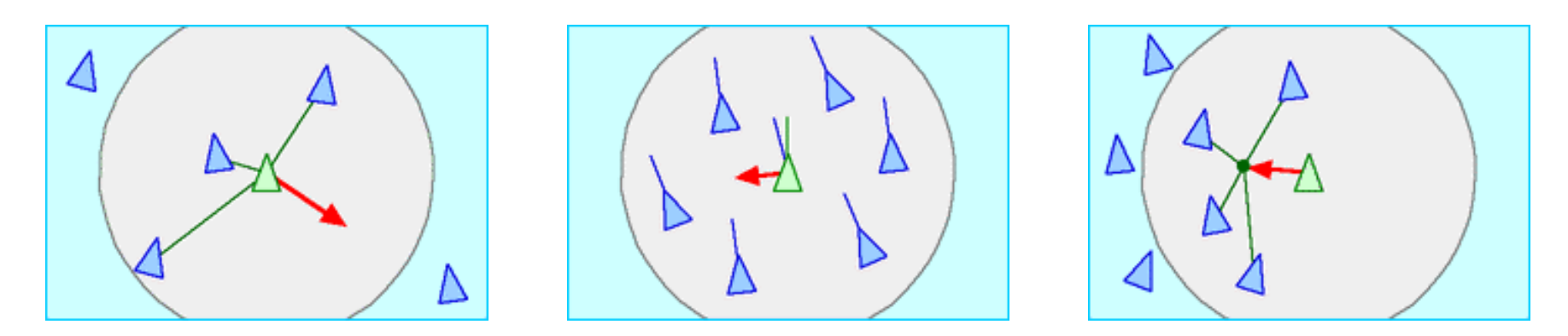

 $\mathbf{x}_{\textit{new}} = \mathbf{x} + (\mathbf{v} \times h)$  **Position is updated by velocity**  $\mathbf{v}_{new} = \mathbf{v} + (\mathbf{a} \times h)$  **v** Velocity is updated by acceleration **n** Acceleration is force/mass  $a = f/m$ 

## Cohesion

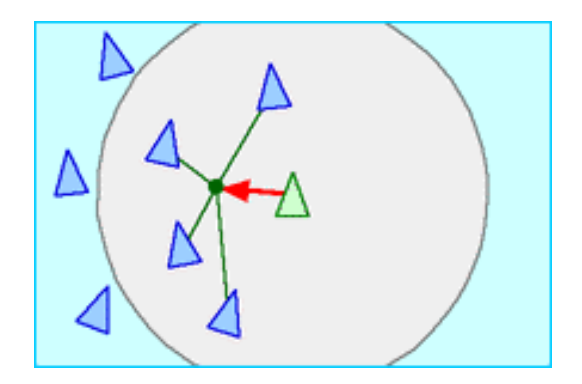

**n** Find the centroid of the neighbours' positions

$$
\mathbf{x}_c = \sum_{j \in N(i)} \mathbf{x}_j / |N(i)|
$$

**n** Create a force that goes from your position to the centroid

$$
\mathbf{f}_{x} = k_{x} (\mathbf{x}_{c} - \mathbf{x}_{i})
$$

# Who are the boids in your neighbourhood?

- $\blacksquare$  We specify a distance  $d$  that a boid can "see"
- **No Check all other boids to** see if they are within distance *d*

$$
N(i) = \left\{ j : j \neq i \land \left| \mathbf{x}_{j} - \mathbf{x}_{i} \right| < d \right\}
$$

Google: "Sesame Street who are the people in your neighbourhood"

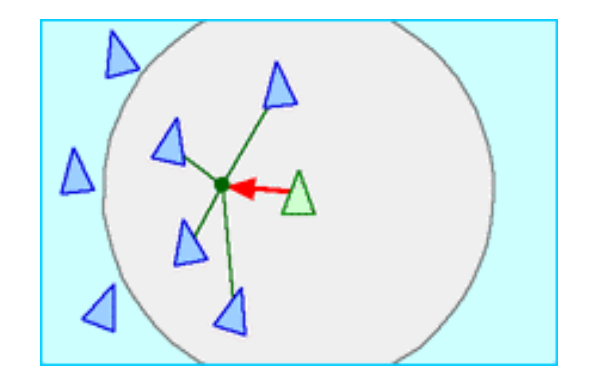

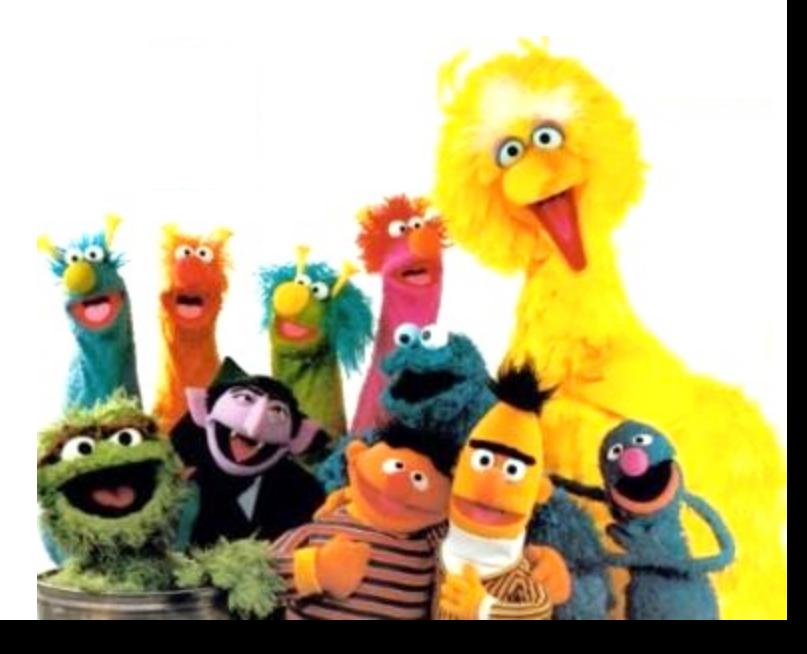

# Alignment

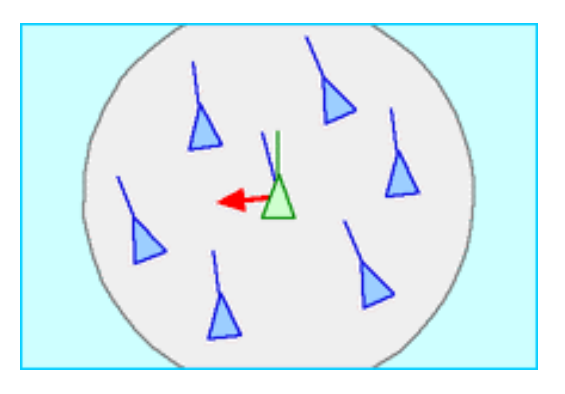

- **n** Find the average of the neighbours' velocities  ${\bf v}_c = \sum_{}^{} {\bf v}_j / |N(i)|$ *j*∈*N*(*i*)
- $\blacksquare$  Create a force that adjusts the boid's velocity to be closer to the average speed  $\mathbf{f}_v = k_v (\mathbf{v}_c - \mathbf{v}_i)$

# Avoidance

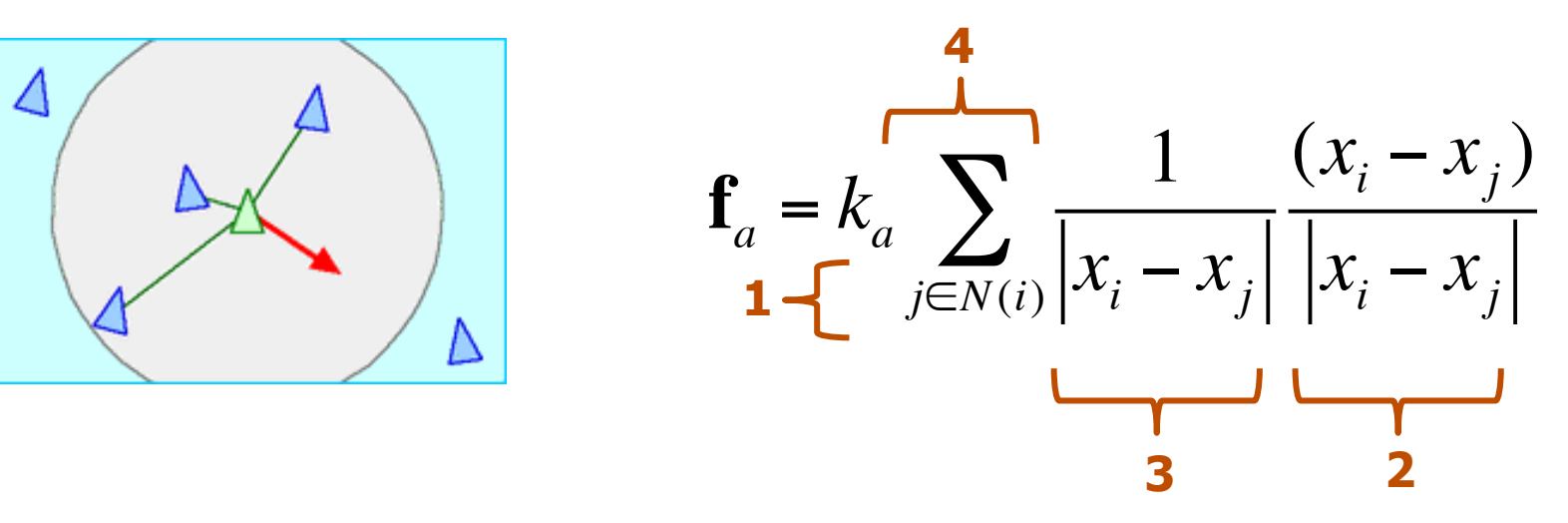

- For each boid in the neighbourhood **1** create a force that
- pushes away from the boid, **2**
- **3** weighted by the inverse of the distance,
- 4 add all these forces together

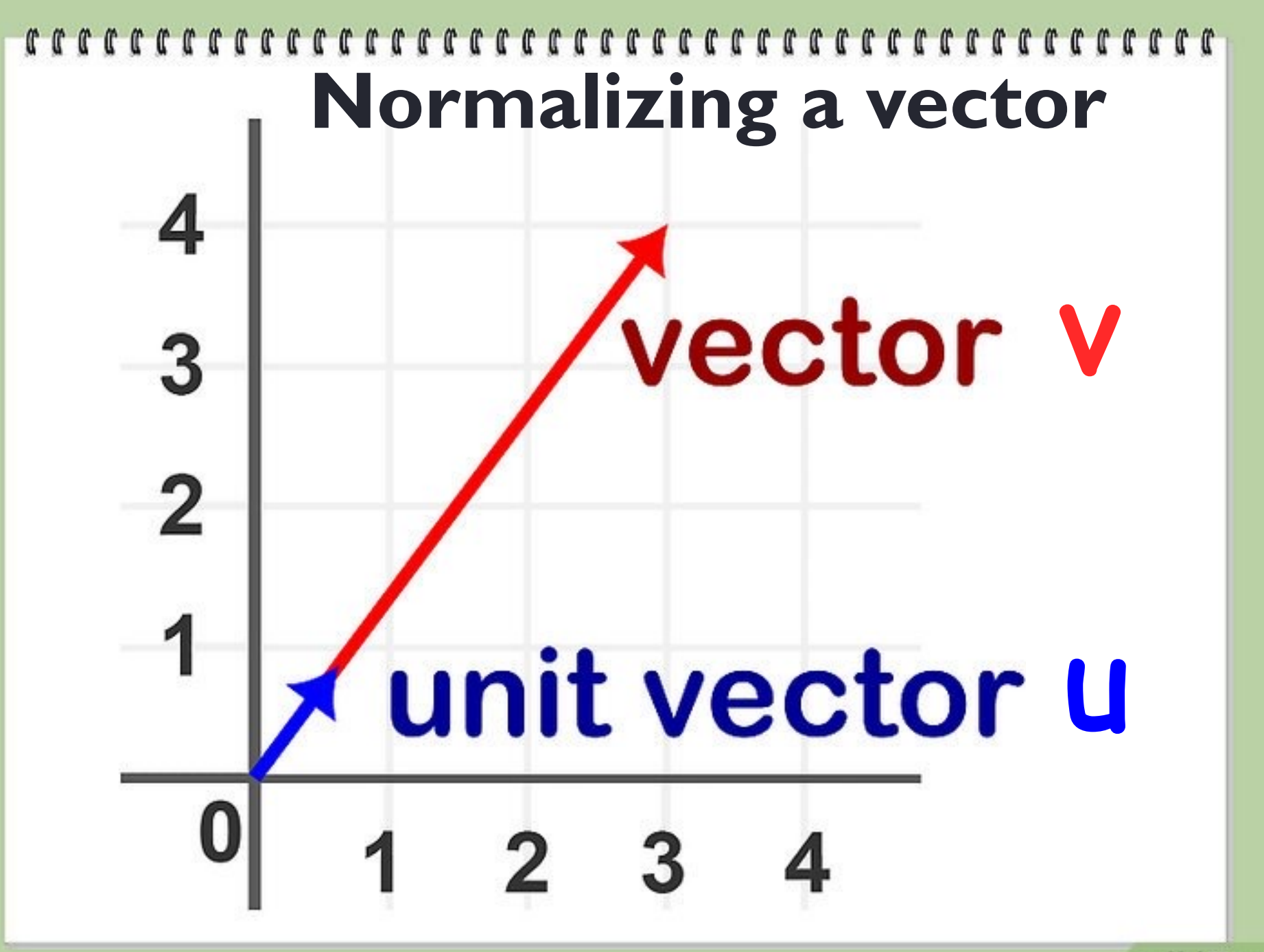

## **39 Normalizing a vector**

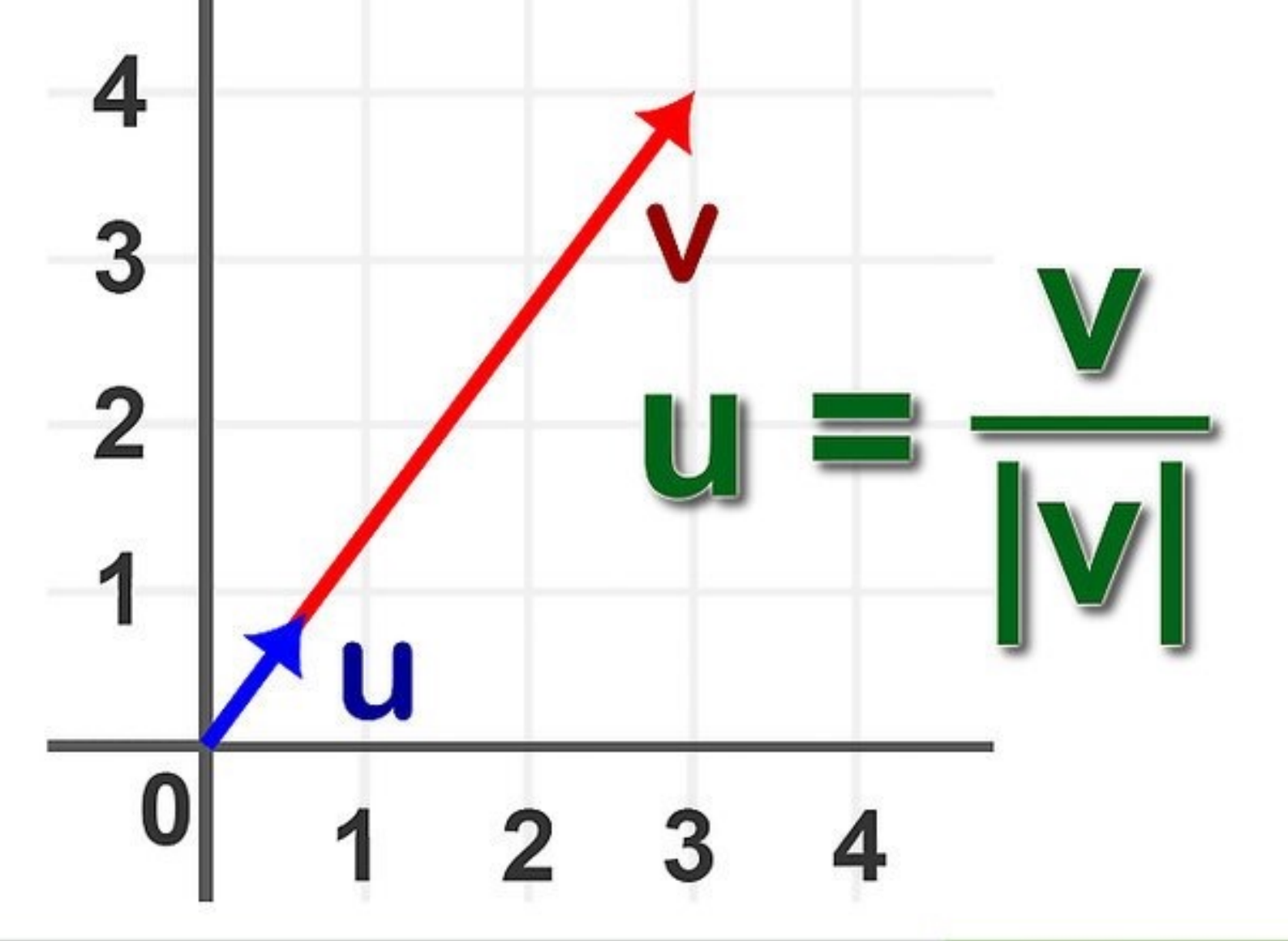

# Applying those forces

■ Add up the forces and divide by the boid's mass

$$
\mathbf{a} = (\mathbf{f}_x + \mathbf{f}_v + \mathbf{f}_a) / m
$$

**n** Update velocity  $\mathbf{v}_{new} = \mathbf{v} + (\mathbf{a} \times h)$ 

**n** Update position

 $\mathbf{x}_{new} = \mathbf{x} + (\mathbf{v} \times h)$ 

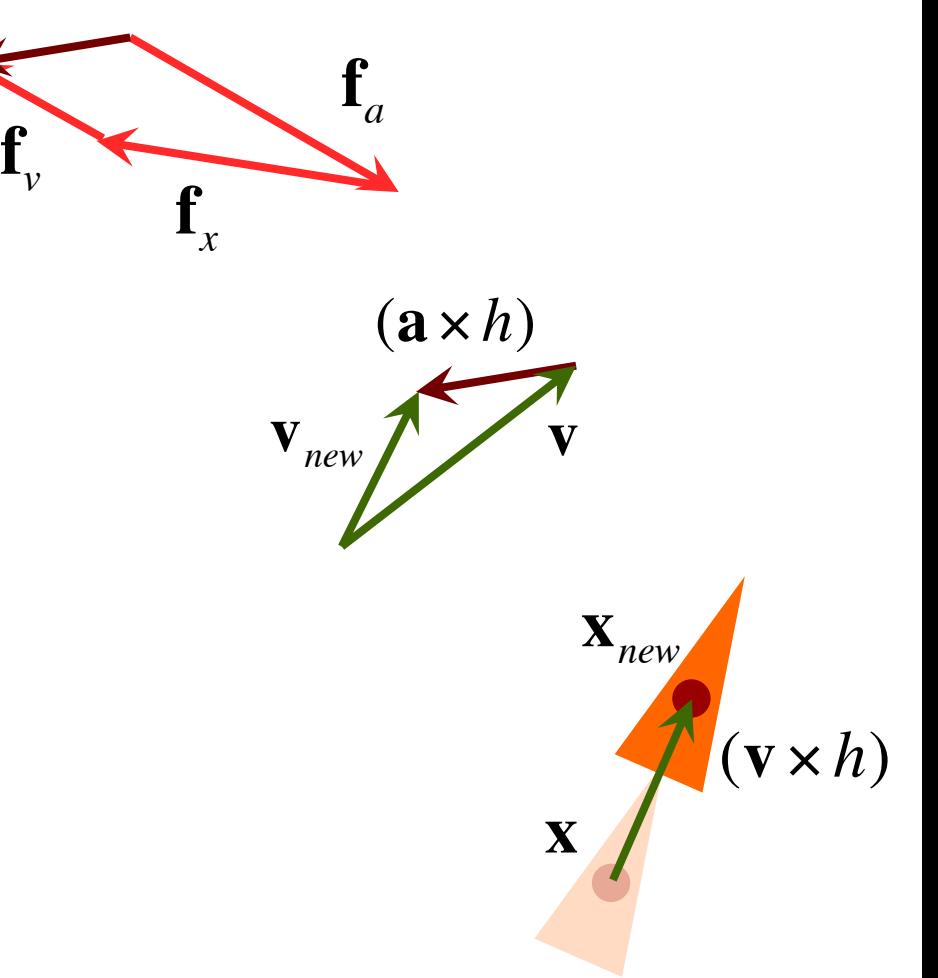

## What operations make sense?

- $\blacksquare$  vector  $\blacksquare$  vector  $\blacksquare$  vector
- $vector = vector v$
- **n** vector = scalar  $\times$
- vector  $=$  point  $-$  point

 $\blacksquare$  point = point + vector

point  $=$  point  $-$  vector

 $\blacksquare$  point  $\blacksquare$  average of points

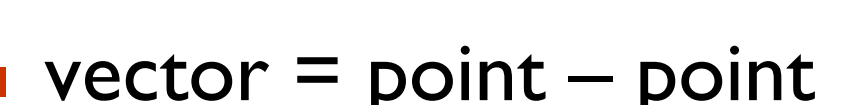

vector 
$$
(a \times h)
$$
  
vector  $v_{new}$ 

$$
\mathbf{x}_{new} \tag{v \times h}
$$

 $\mathbf{f}_{\nu}$ 

**f***x*

$$
\mathbf{X}_c = \sum_{j \in N(i)} \mathbf{X}_j / |N(i)|
$$

 $\mathbf{f}_a$ 

# Must update all boids together

First calculate forces for all boids

> Then update velocity and position for all boids

# What they don't usually tell you

**• Need to balance forces carefully (experiment)** 

**n** Careful choice of  $k_x$ ,  $k_y$ ,  $k_a$ 

### **n** Mass is an arbitrary number

**n** If all boids weigh the same, can pretend that  $m=1$ 

## **n** Need to limit speed and force

- **Enforce a maximum speed and a maximum force**
- **Apply maximum force limit to each force individually**

## How do I limit a vector?

**Limiting a scalar Limiting a vector**

if  $f > max$ then  $f_{new}$  = max if  $|\mathbf{f}|$  > max then  $f_{new}$  = max  $\times$ 

**f**

**f**

# What else haven't you told me?

- **n** You need to stop the boids from flying off into the distance
- **Define an axis-aligned box to keep the boids in** and then:

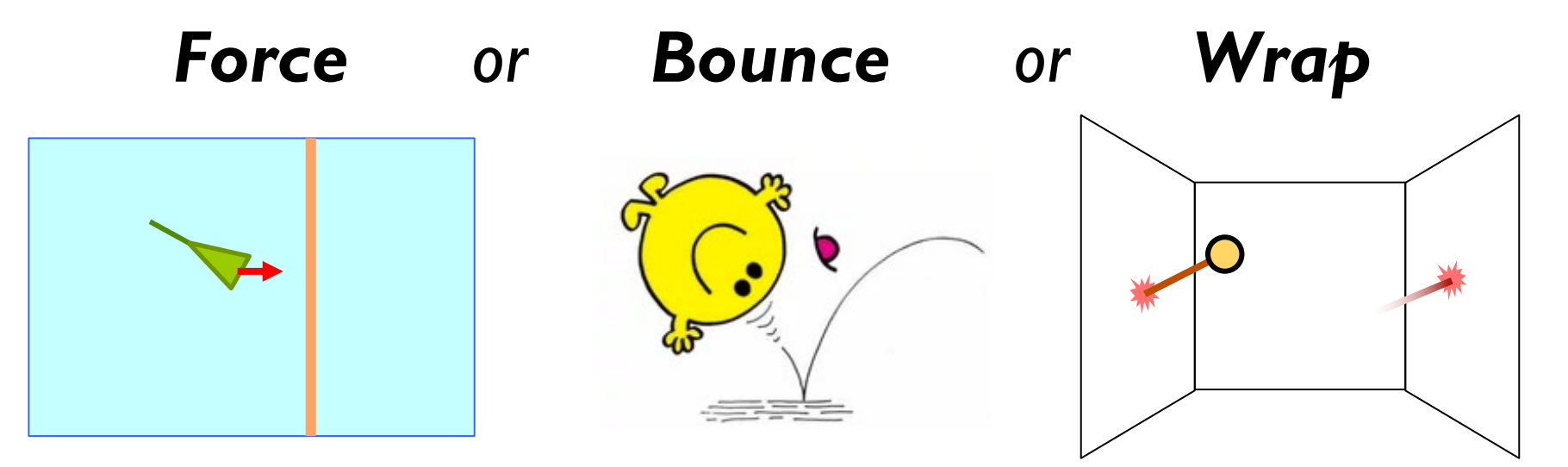